*LHCb* 

# Python-based Physics Analysis<br>Environment for LHCb

Vanya Belyaev, LAPP/Annecy

## **Goals**

- (User friendly) Environment for development of physics analysis code
	- "Easy-to-understand", "readable"
	- •Physics-driven semantics
	- •1-1 matching with physical description
	- •all technical details are masked from user
- **Compact**

 $\bullet$ 

 $\bullet$ 

 $\bullet$ 

- • $\sim$ 1 page of code per "typical" analysis algorithm
- **Interactive** 
	- •(Re)Define cuts/algorithms on-flight
	- + Visualization + Visualization
- $\bullet$ Complete
	- not <u>\*ONLY\*</u> development
- $\bullet$  RAD
	- •no compilation

## Why **Python-based**

Python is a language with the special emphasize for fast prototyping and development

- $\bullet$ Scripting and interactivity combined in a natural way  $\bullet$ 
	- Easy integration with the third party software Easy integration with the third party software
	- Availability of external packages
		- •visualization, statistical analysis

•**ROOT**, **HippoDraw HippoDraw**, **Panoramix Panoramix**, **PyX**, **GNUplot GNUplot, PAIDA , PAIDA**

• Event display •**Panoramix Panoramix**

 $\bullet$ 

 $\bullet$ 

- •Bookkeeping data base
- •**Interface to GRID** 
	- •**GANGA**
- $\bullet$ and many others

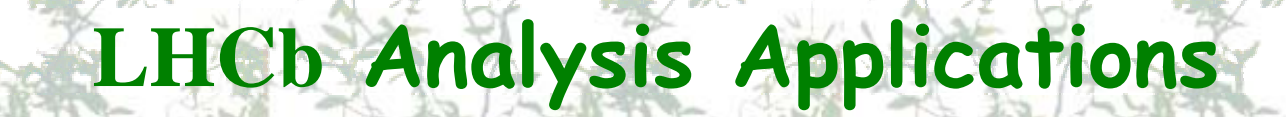

**LHC** 

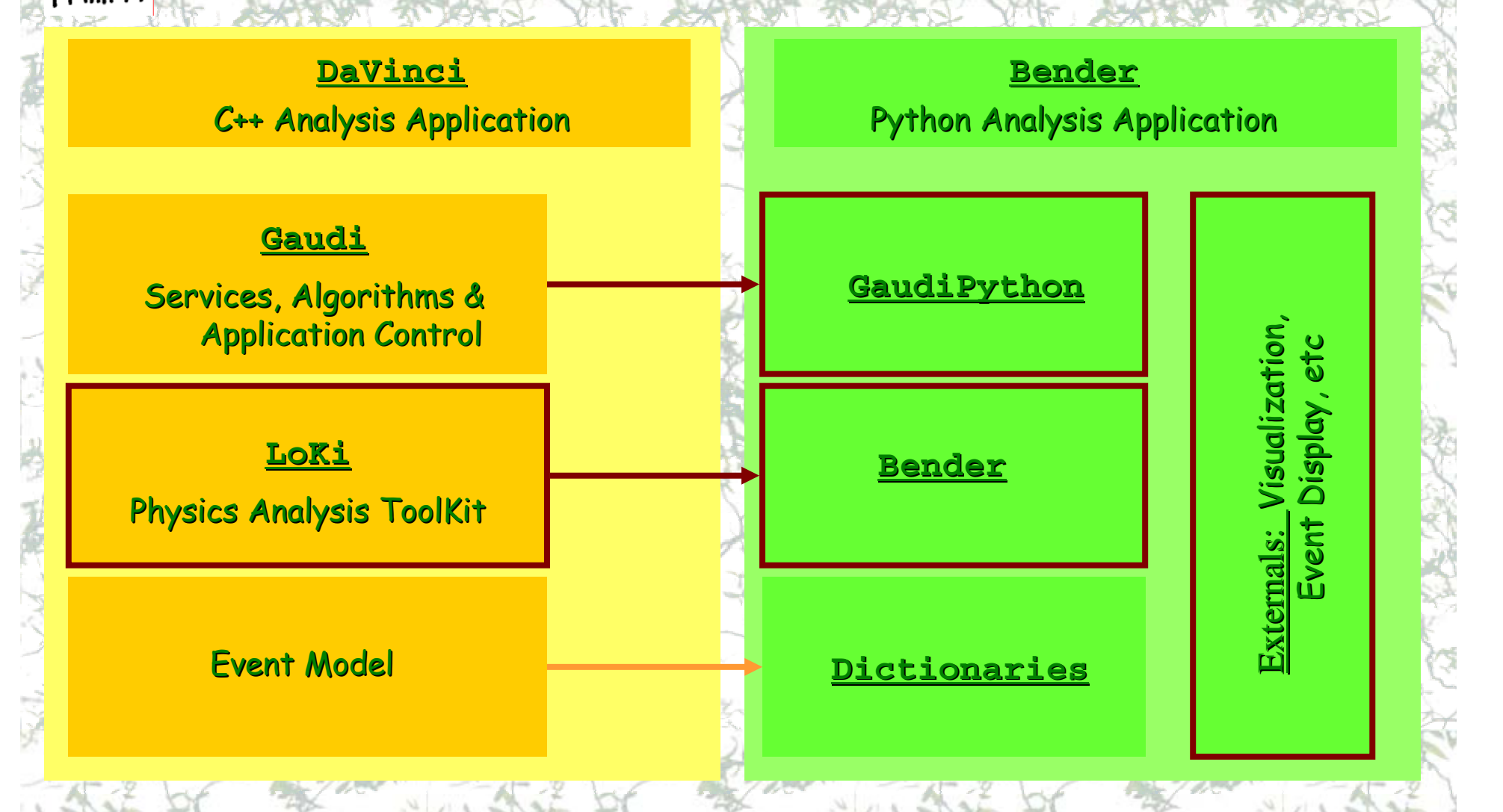

## **GaudiPython GaudiPython**

The generic package for The generic package for **Gaudi & Python & Python** bindings bindings

- **Access to major Gaudi Components** 
	- Services, algorithms and tools
- **Application Configuration** 
	- $\bullet$ Algorithm schedule

 $\bullet$ 

 $\bullet$ 

- Configuration of all components
- •"Dynamic" reconfiguration is possible The technique

**• LCG dictionaries** for C++/Python binding

## **LoKi**

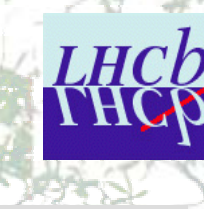

## User friendly C++ Physics Analysis ToolKit

- $\bullet$ Set of high level analysis utilities
	- Physics oriented semantics
		- **Inspired by KAL from the genius H. Albrecht and** GPATTERN<sup>'</sup> by T. Glebe
- $\bullet$ **Compact Code**

 $\bullet$ 

- $\bullet$ Concept of locality
- $\bullet$ Technicalities are "hidden" from end-user
- $\bullet$ The kernel has low coupling to event model
- $\bullet$ Template/Inline/Efficient

## **LoKi**

```
LOKI_ALGORITHM( MyAlg )
```
**{**

```
select( 
"K-" , 
          "
K-" == ID && PT > 1 * GeV );
  select( 
"pi+
"
, 
           "pi+
"== ID && P > 3 * GeV );
  Cut dmass = ABSDM(
"D0") < 30 * MeV ;
  for( Loop D0 = loop(
"K- pi+
","D0
") ; 
                             D0 ; ++D0 )
   {
    if ( VCHI2(D0) > 4 && dmass( D0 ) ) 
                   { D0->save(
"D0
") ; }
   }
  for ( Loop Dst = loop( 
"D0 pi+
"); 
                        Dst ; ++Dst )
   { 
     double dm = M(Dst) 
– M1(Dst) ;
     plot ( dm , 
"DM for D*+
" , 130 , 180 ) ;
   }
  return StatusCode::SUCCESS ;
};
```
- $\bullet$ Plenty of useful "functors"
	- •**P, PT, IP,VCHI2,Q, P, PT, IP,VCHI2,Q, ….**
- $\bullet$ Selection/filtering of<br>particles
- $\bullet$ **• Multi-particle looping**
- $\bullet$ Kinematical/Topology fits
- $\bullet$ Intuitive interface to histograms and histograms and **N -Tuples**
	- •• Book-and-fill on demand

7

**LHC** 

 $\bullet$ **Easy matching for MC**  truth information

20 August'2k+5 LCG AA Python based physics analysis for LHCb Python based physics analysis for LHCb

## **Bender = LoKi + Python + Bender = LoKi + Python +**

- $\bullet$  LCG dictionaries for C++/Python binding
	- A bit of raw **Boost** also

 $\bullet$ 

- **>95%** of **LoKi**'s **C++** functionality is available in functionality is available in **Python**
	- Non-trivial due to heavy templated nature of LOKi d
		- •set of wrappers is required
	- **Situation improves with PyLCG evolution**
- $\bullet$ The mixture of C++ and Python is possible
	- **C++ algorithm with Python cuts ("LoKiHybrid")**
- $\bullet$  The bulk of actual computations in The bulk of actual computations in **C++**
	- •**• Minimal Python-related penalty**
- $\bullet$ **The conversion between existing Python Bender's and C++ LoKi C++ LoKi**' s algorithms is simple in both directions: s algorithms is simple in both directions:
	- •Semantics is very similar

20 August'2k+5 LCG AA Python based physics analysis for LHCb Python based physics analysis for LHCb

8

**…**

Only **Boost.Python Boost.Python** for v1

## **Bender** v

Develop own **Python** algorithm

• Inheritance from the base class

**class MyAlg(Algo MyAlg(Algo)**

 $\bullet$ Configure own algorithm (if needed)

**myAlg.OutputLevel myAlg.OutputLevel = 5**

```
Configure the rest of job (if needed)
```
• Reuse of standard configuration \*.opts files for Gaudi **bender.config bender.config( files = ( files = ['DaVinciCommon.opts DaVinciCommon.opts','DaVinciReco.opts DaVinciReco.opts'] )**

**hsvc.OutputFile hsvc.OutputFile <sup>=</sup>"myhistos.hbook myhistos.hbook"**

execute:

 $\bullet$ 

 $\bullet$ 

 $\bullet$ 

**gaudi.run(500) gaudi.run(500)**

20 August'2k+5 LCG AA Python based physics analysis for LHCb Python based physics analysis for LHCb<sup>9</sup>

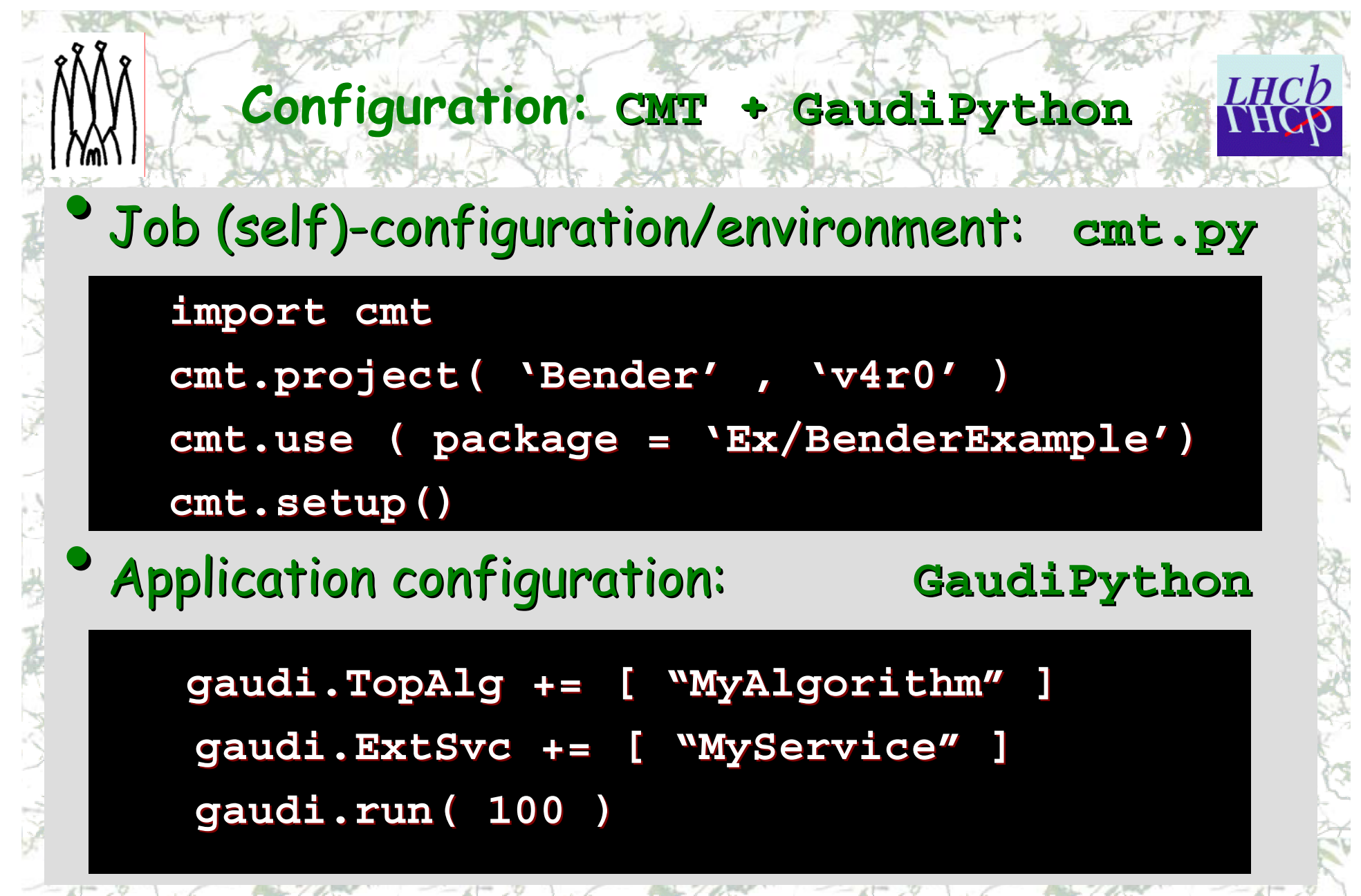

## **Physics analysis**

#### Functions and cuts

 $\bullet$ 

 $\bullet$ 

 $\bullet$ 

 $\bullet$ 

 $\bullet$ 

**cut = (ID == cut = (ID =='D+') & (P > 5\* ) & (P > 5\*GeV ) & (PT > 2\* ) & (PT > 2\*GeV )**

Selection of particles

 $k = self.setlect( tag = 'K+/')$ 

 $cuts =$  (  $'K +' = ID$  ) & (  $PT > 0.5 * GeV$  )

Looping over combinations

for phi in self.loop(formula='K+ K-,pid='phi(1020)'):

```
m = M( phi ) / m = M( phi ) / GeV
```
**p = P( phi ) / p = P( phi ) / GeV**

## Saving/retrieve of interesting combinations,

Vertex/Mass-Vertex/Direction/Lifetime fits

#### **Histos & N-Tuples**

**(Pre)booking is OPTIONAL** 

#### •**Histograms Histograms**

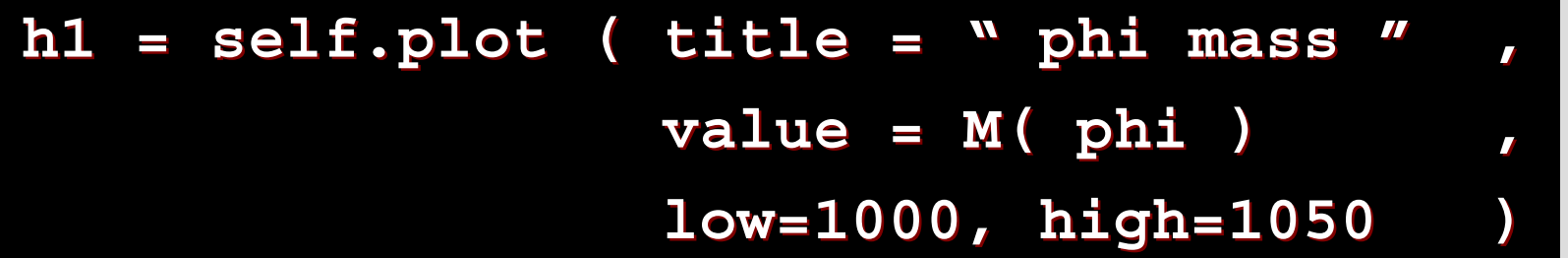

#### •**N-Tuples**

**tup = self.nTuple self.nTuple( title= ( title="Phi NTuple")** tup.column ( name= "ID", value= ID(phi) **tup.column tup.column ( name= ( name= "p" , value= P (phi) ) , value= P (phi) )** tup.column ( name= "pt", value= PT(phi) **tup.write tup.write()**

## **Histo visualization**

- The histogram visualization can be done through The histogram visualization can be done through
	- •**ROOT**

 $\bullet$ 

- •native ROOT through Python prompt : PyROOT
- •**rootPlotter rootPlotter** from **PI** through through **AIDA** pointer : pointer : **PiROOT**
- •**Panoramix Panoramix**
	- Directly through **AIDA** pointer
- •**HippoDraw HippoDraw**
	- •**hippoPlotter** from PI through AIDA pointer
- $\bullet$ Few lines "common interface" for trivial plotting exist
- $\bullet$ The interactive analysis of Gaudi N-Tuples is possible in **Bender** with **ROOT** persistency and persistency and **ROOT** module directly module directly
	- •**Prototype for HippoDraw**

```
Histo visualization
```
**# get the histogram (AIDA pointer) # get the histogram (AIDA pointer) h1 = histoSvc[ h1 = histoSvc['MyAlg/1 MyAlg/1']**

```
from benderPiHippo benderPiHippo import plotter import plotter
plotter.plot plotter.plot ( h1 )
```
**from benderPiRoot benderPiRoot import plotter import plotter plotter.plot plotter.plot ( h1 )** 

**from benderPyROOT benderPyROOT import plotter import plotter plotter.plot plotter.plot ( h1 )** 

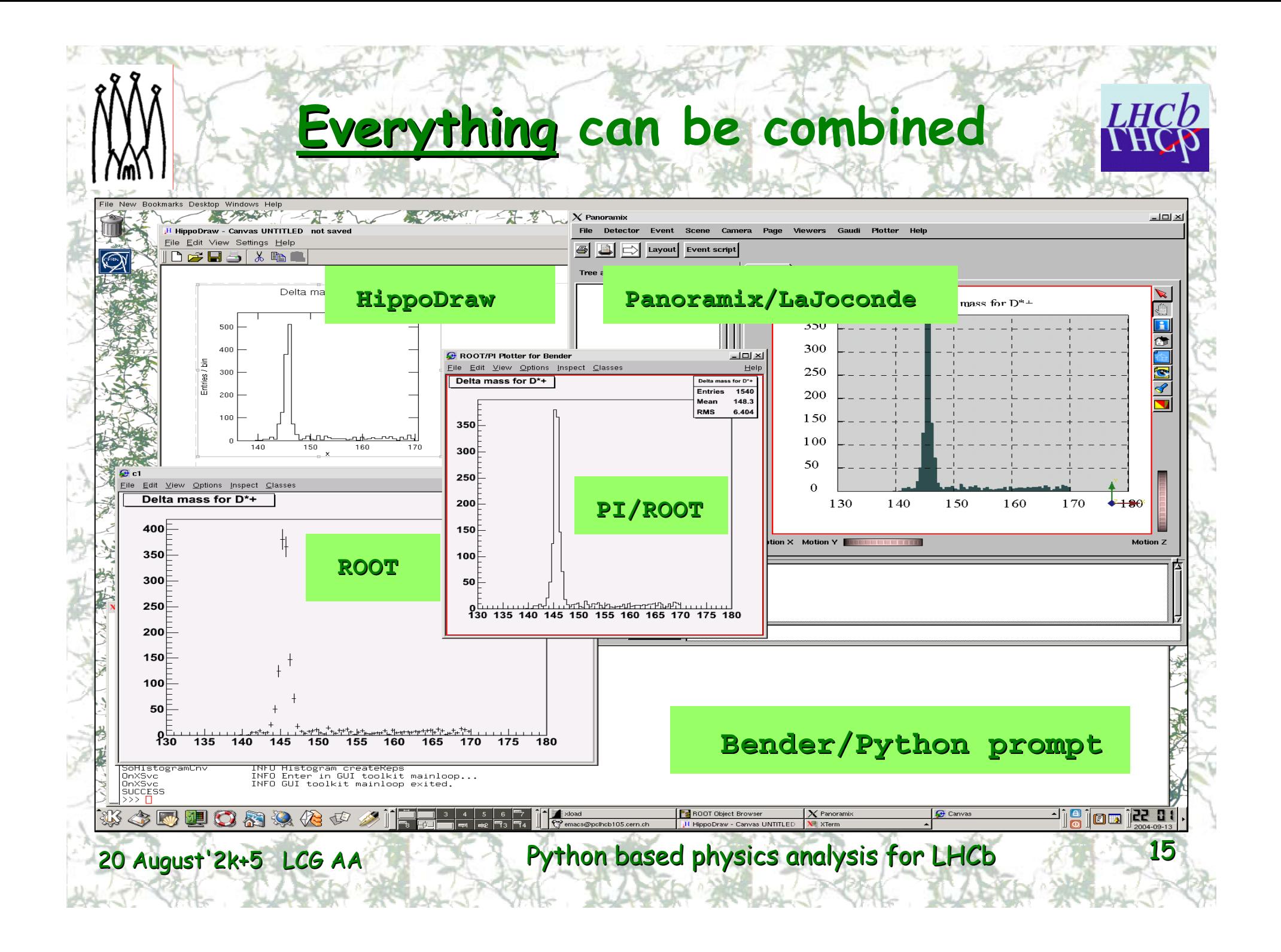

## The integrated analysis and visualization of statistical and<br>event data is possible

**Event Display: Panoramix/LaJoconde Panoramix/LaJoconde**

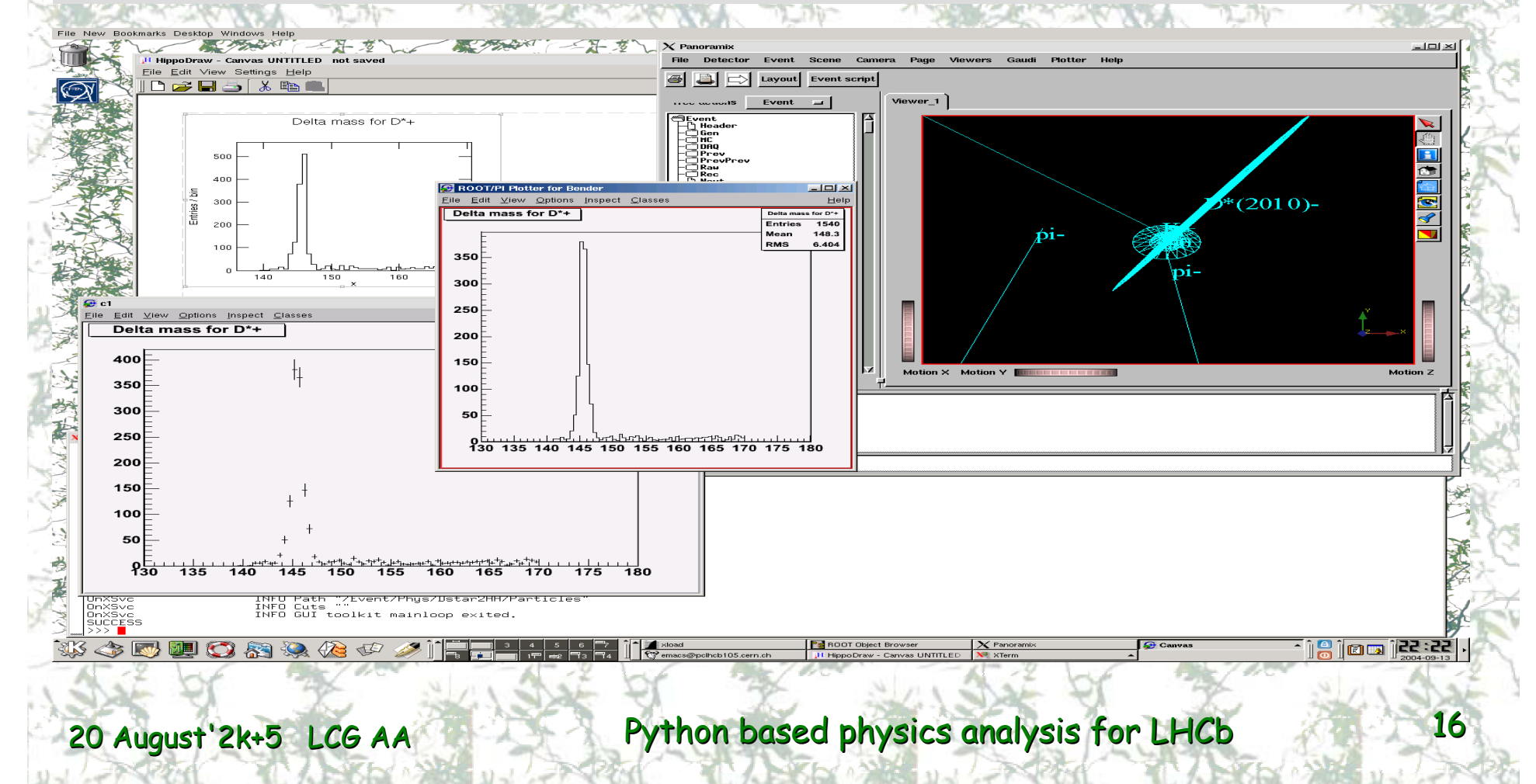

## **Hybrid (C++/Python) solution**

**LHC** 

"Hybrid" for HLT

•The hybrid(C++/Python) solution has been developed on explicit request of the most clever physicists:

**the analysis code in C++ the analysis code in C++**

**the actual cuts in Python the actual cuts in Python**

No Python-related CPU penalty!!!

#### **\*.opts: \*.opts:**

```
MyAlg.Filters = {``HybridFilter/Cut1''} ;
```
**Cut1.Code = Cut1.Code =** 

- " ( **MINTREE** ( PT , 'pi+' == ABSID ) > 0.5 \* GeV ) &
	- **( abs( LV01 ) < 0.9 ) & abs( LV01 ) < 0.9 ) &**

**( abs( DMASS( ( abs( DMASS("D0") ) < 20 \* ) ) < 20 \* MeV ) " ;**

"(1) The minimal transverse momentum for all daughter  $\pi^*$  and  $\pi$  must be in<br>excess of 500 MeV and (2) the absolute value of cosine of the decay angle<br>should not exceed 0.9 and (3) the invariant mass should be within from the nominal mass of  $D<sup>o</sup>$ 

## **Result**

```
from bendermodule bendermodule import * import *
class Dstar(Algo):
    def analyse analyse( self) : ( self) :
          self.select ( tag='K-', cuts=('K-' ==ID)&(PT>1*GeV) )
          self.select ( tag='pi+',cuts=('pi+'==ID)&(P >3*GeV) )
          dmass = ABSDM("D0") < 30 * MeV
         for D0 in self.loop ( formula='K- pi+' , pid='D0' ) :
              If ( VCHI2(D0) < 4 ) & dmass( D0 ) : D0.save('D0')
         tup = self.nTuple ( title = "D*+ N-Tuple " )
          for Dst in self.loop ( formula='D0 pi+' , 
                                   pid='D*(2010)+' ) : 
              dm = M(Dst)-M1(Dst)
              h1 = self.plot( title = "Delta mass for D*+" , 
                 value = dm , low=130 , high=170 ) 
              tup.column( name = 'M' , value = M(Dst) / GeV ) 
              \tan \theta tup.column( name = 'DM' , value = dm / GeV )
              tup.column( name = 'p' , value = P (Dst) / GeV )
              tup.column( name = 'pt' , value = PT(Dst) / GeV ) 
              tup.write ()
         return SUCCESSComeback to C++ is trivial!
```
### **Summary**

**P** Bender is a part of officially released LHCb software

- Outcome from Bender to Gaudi (Python) is expected
- Adequate functionality to perform physics analysis<br>• Even more is expected
	- •
- Even more is expected Even more is expected •**Bender** is a friendly guy: is a friendly guy:
	- •**ROOT, HippoDraw HippoDraw, Panoramix Panoramix**
	- •(**GANGA, DIRAC, ...**)?
- Physicists are using it for their studies
	- •Some of them (>50%???) use it for completely different purposes
		- **HLT** development, Track reconstruction tests, etc...
- Originally not expected at all Originally not expected at all
- Mailing list: Mailing list: **lhcb-bender@cern.ch bender@cern.ch**

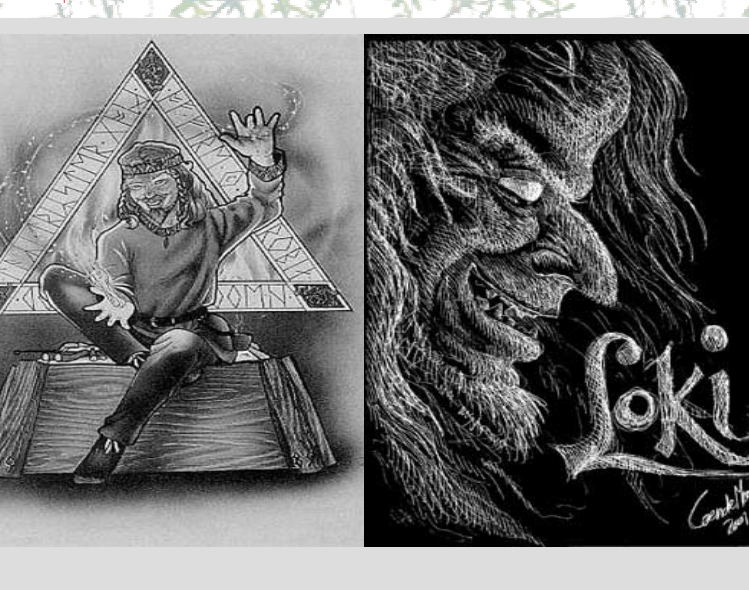

• Loki is a god of wit and<br>**mischief in Norse mythology <u>Lo</u>ops & <u>Ki</u>nematics** 

**INTERNATIONAL** 

## **LoKi Bender LoKi Bender**

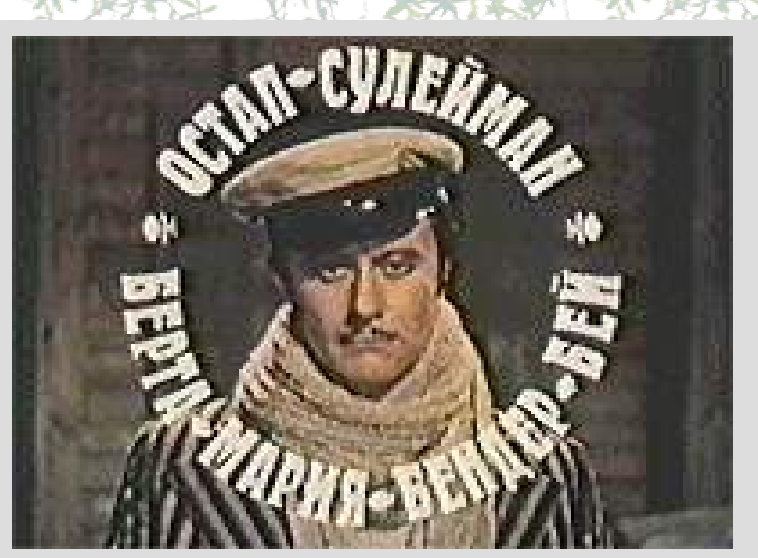

Ostap Suleiman Suleiman Berta Maria **Bender**-bei •**The cult-hero of books by**  $I.I\mathcal{C}f \propto \mathcal{C}$ *E.Petrov E.Petrov: "The 12 chairs The 12 chairs"* ,*"The golden calf The golden calf"* •The title: *"The great schemer"* Attractive & brilliant cheater

**WARRENT CASTLES M** 

### Essential for successful and good physics analysis

**NSTREAM CONTRACT**